### *February 2019*

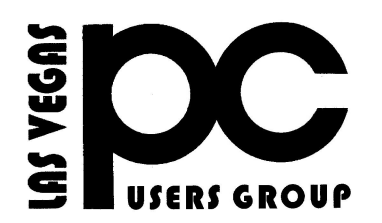

# TheBytes of Las Vegas

*A publication of the Las Vegas PC Users* Group <http://www.lvpcug.com/> *A non profit corporation serving the Las Vegas, Nevada area since 1985*

### **SIGS (Special Interest Groups)**

*When you plan to attend a SIG meeting and have specific questions or problems you would like someone to work on or answer, please email us at . This will help assure that novicesiglv@yahoo.comwe will try to have someone there with the expertise. The email Subject Line: SIG Help*

*The meeting formats for the Helping Hands & How-to SIGS are usually one-on-one help as compared to the Novice SIG which is group attendance with questions and answers from the audience during and after the presentations.*

### **SIGS (Special Interest Groups)**

**When you plan to attend a SIG meeting and have**

**specific questions or problems you would like someone**

**to work on or answer, please email us at novicesiglv@yahoo.com This will help assure that**

**we will try to have someone there with the expertise.**

**The email Subject Line: SIG Help.**

**UPCOMING CLUB EVENTS**

**March 9, 2019 Workshop Time 11 AM to 3 PM . Location New York Pizza and Pasta 2400 S. Jones Blvd**

**March 12, 2019 Meetup Time 6 to 8PM sharp Topics will be at attendee's interests. Location Rob Roy's Innevation Center, located at 6795 S. Edmond Street, Las Vegas, NV 89118, 3rd floor. The room we meet in can vary, ask upon arrival.**

**The Innevation Center is located in the southwest part of town, just south of the 215 (South) and just west of Decatur. Exit southbound onto Decatur from the 215, turn right on Badura Avenue and then another right on S. Edmond Street. The Innevation Center is located in the west building. It's the building with the Innevation sign on the upper right of the building and 6795 just right of the door.**

**All meeting open to Public No Charge**

### **PASTMEETINGS**

**February 9, 2019 Workshop**

**Topics discussed**

**1. Change shortcut to open 2019 file instead of 2018 file.**

**2. Group photos from many parts of the computer to the photo folder.**

- **3. Remove items from auto startup.**
- **4. Make a slideshow.**
- **5. Transfer photos from tablet to PC.**
- **6. Facebook settings.**

**7. Inscription on password program.**

**Feb 12 2019 Meetup**

**Topics discussed**

**1. Copy a CD/DVD in Windows 10.**

**2. Copy files/photos to burn on a CD/**

**DVD to a folder for burning W10.**

**3. Burn folder contents to a CD/DVD.**

**4. Update programs.**

# **USB-C Is Going to Get A Lot More Secure**

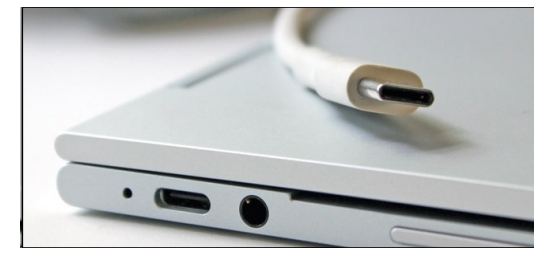

**As more devices move to USB-C for charging and data needs, it's also becoming more clear that the tech needs improved security. Today, the USB Implementers Forum is announcing one such change with USB Type-C**

**As more devices move to USB-C for charging and data needs, it's also becoming more clear that the tech needs improved security. Today, the USB Implementers Forum is announcing one such change with USB Type-C Authentication.**

**[https://www.howtogeek.com/fyi/usb-c-is-going-to](https://www.howtogeek.com/fyi/usb-c-is-going-to-get-a-lot-more-secure/)[get-a-lot-more-secure/](https://www.howtogeek.com/fyi/usb-c-is-going-to-get-a-lot-more-secure/)**

# **Windows 10: How to Find Your Computer Specs RAM & System Info - Free & Easy**

In this video see how to find your computer specs, how to find your computer name and how to find you computer model number...etc. See how to find all your hardware information about your laptop and computer desktop too. Plus how to check your computer memory with several different

**[https://www.youtube.com/watch?v=Stuu3z](https://www.youtube.com/watch?v=Stuu3zufUwA&feature=youtu.be) [ufUwA&feature=youtu.be](https://www.youtube.com/watch?v=Stuu3zufUwA&feature=youtu.be)**

\*\*\*\*\*\*\*\*\*\*

# **Windows 10: How to Find Your**

**Don't Trust Your Money to an Online Bank That Isn't FDIC Insured**

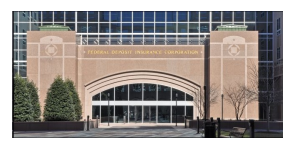

**\*\*\*\*\*\*\*\*\*\***

# **A Facebook Bug Exposed Photos for Nearly 7 Million Users**

.

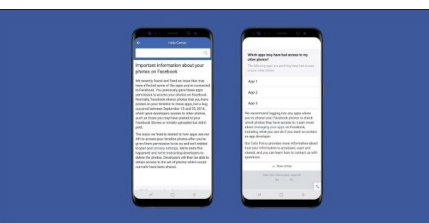

 **Facebook announced this morning a bug in its Photo API system that potentially exposed photos to third-party app developers—even if you didn't post the picture. The bug existed from September 13th thru the 25th .**

**[https://www.howtogeek.com/fyi/a-facebook](https://www.howtogeek.com/fyi/a-facebook-bug-exposed-photos-for-nearly-7-million-users/)[bug-exposed-photos-for-nearly-7-million-use](https://www.howtogeek.com/fyi/a-facebook-bug-exposed-photos-for-nearly-7-million-users/) [rs/](https://www.howtogeek.com/fyi/a-facebook-bug-exposed-photos-for-nearly-7-million-users/)**

**Robinhood, a popular investing app, just announced a checking account with 3% interest, and it's already in hot water. Robinhood is just the latest app to want your paycheck and all your cash without** *providing* **insurance if the company fails. FDIC insurance is pretty simple. Bank balances up to \$250,000 are insured by the Federal Deposit Insurance Corporation, which is backstopped by the US government. The FDIC was created in 1933 during the Great Depression to restore Americans' faith in the banking system that had just failed. Since then, it has never failed to pay up. Whenever an FDIC-insured bank goes out of business, the FDIC steps in and makes sure you get every last cent of your money. No one has lost a penny of an FDIC insured bank account in 85 years**

**[https://www.howtogeek.com/fyi/dont-trust](https://www.howtogeek.com/fyi/dont-trust-your-money-to-an-online-bank-that-isnt-fdic-insured/)[your-money-to-an-online-bank-that-isnt-fdi](https://www.howtogeek.com/fyi/dont-trust-your-money-to-an-online-bank-that-isnt-fdic-insured/) [c-insured/](https://www.howtogeek.com/fyi/dont-trust-your-money-to-an-online-bank-that-isnt-fdic-insured/)**

**How To View YouTube Videos Frame by Frame**

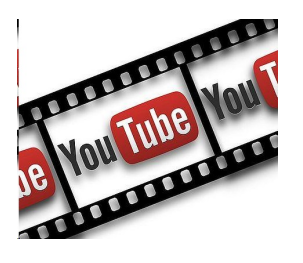

View videos from YouTube and Vimeo frame by frame using these two methods.

Whether you're watching a how-to video, want to catch a particular detail, or missed something, knowing how to stop a video and watch frame by frame comes in handy.

[http://www.techsupportalert.com/con](http://www.techsupportalert.com/content/how-view-youtube-videos-frame-frame.htm?utm_source=feedburner&utm_medium=email&utm_campaign=Feed%3A+gizmosbest+%28Gizmo%27s+Best-ever+Freeware%29) [tent/how-view-youtube-videos-frame](http://www.techsupportalert.com/content/how-view-youtube-videos-frame-frame.htm?utm_source=feedburner&utm_medium=email&utm_campaign=Feed%3A+gizmosbest+%28Gizmo%27s+Best-ever+Freeware%29) [-frame.htm?utm\\_source=feedburner](http://www.techsupportalert.com/content/how-view-youtube-videos-frame-frame.htm?utm_source=feedburner&utm_medium=email&utm_campaign=Feed%3A+gizmosbest+%28Gizmo%27s+Best-ever+Freeware%29) [&utm\\_medium=email&utm\\_campai](http://www.techsupportalert.com/content/how-view-youtube-videos-frame-frame.htm?utm_source=feedburner&utm_medium=email&utm_campaign=Feed%3A+gizmosbest+%28Gizmo%27s+Best-ever+Freeware%29) [gn=Feed%3A+gizmosbest+%28Giz](http://www.techsupportalert.com/content/how-view-youtube-videos-frame-frame.htm?utm_source=feedburner&utm_medium=email&utm_campaign=Feed%3A+gizmosbest+%28Gizmo%27s+Best-ever+Freeware%29) [mo%27s+Best-ever+Freeware%29](http://www.techsupportalert.com/content/how-view-youtube-videos-frame-frame.htm?utm_source=feedburner&utm_medium=email&utm_campaign=Feed%3A+gizmosbest+%28Gizmo%27s+Best-ever+Freeware%29)

#### [\\*\\*\\*\\*\\*\\*\\*\\*\\*\\*](http://www.techsupportalert.com/content/how-view-youtube-videos-frame-frame.htm?utm_source=feedburner&utm_medium=email&utm_campaign=Feed%3A+gizmosbest+%28Gizmo%27s+Best-ever+Freeware%29)

**Malware. Watch "What's the Difference: Computer Virus vs Malware, vs Spyware, etc?" on YouTube**

**<https://youtu.be/HvMQKffEAbk>**

### **PLEASE WATCH VIDEO**

### **Right-clicking in Gmail is about to get a whole lot more useful**

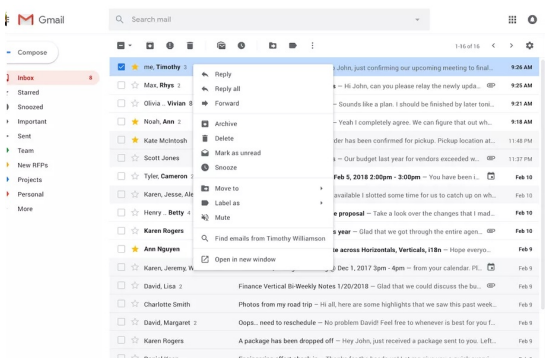

**Google is finally addressing one of the more annoying quirks of Gmail's web interface by overhauling the right-click menu, adding a lot more options in the pop-up list that should make it way more useful. Read more** 

### **[https://www.theverge.com/2019/2/11](https://www.theverge.com/2019/2/11/18220794/gmail-right-click-new-options-reply-forward-menu-update) [/18220794/gmail-right-click-new-opti](https://www.theverge.com/2019/2/11/18220794/gmail-right-click-new-options-reply-forward-menu-update) [ons-reply-forward-menu-update](https://www.theverge.com/2019/2/11/18220794/gmail-right-click-new-options-reply-forward-menu-update)**

#### **\*\*\*\*\*\*\*\*\*\***

### **The Easiest Way to Fix Wi-Fi Issues: Move Your Router (Seriously)**

**Are there Wi-Fi dead zones in your house? Before you do anything drastic, you might be able to fix it by simply moving your router.**

**This sounds fake, because Wi-Fi seems like magic—something that can only be made better by wizards who understand its mysterious ways. But Wi-Fi isn't magic. Your laptop and iPad connect to the Internet using a century old technology: radio waves**

**[https://www.howtogeek.com/295986/the-easiest](https://www.howtogeek.com/295986/the-easiest-way-to-fix-wi-fi-issues-move-your-router-seriously/)[way-to-fix-wi-fi-issues-move-your-router-serious](https://www.howtogeek.com/295986/the-easiest-way-to-fix-wi-fi-issues-move-your-router-seriously/) [ly/](https://www.howtogeek.com/295986/the-easiest-way-to-fix-wi-fi-issues-move-your-router-seriously/)**

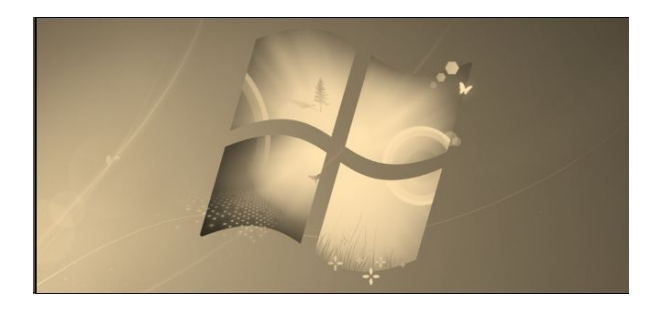

**Microsoft will stop supporting Windows 7 with security updates on January 14, 2020. It's like Windows XP all over again—but much worse. Many more people are sticking with Windows 7 than stuck with XP.**

## **[https://www.howtogeek.com/400](https://www.howtogeek.com/400783/windows-7-only-has-one-year-of-security-patches-left/) [783/windows-7-only-has-one-year](https://www.howtogeek.com/400783/windows-7-only-has-one-year-of-security-patches-left/) [-of-security-patches-left](https://www.howtogeek.com/400783/windows-7-only-has-one-year-of-security-patches-left/)/**

### **HP's Ink Subscription Has DRM That Disables Your Printer Cartridges**

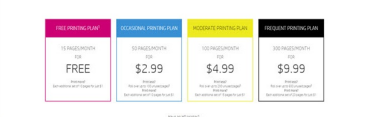

**Printer ink is expensive. HP promises to help with a subscription service for ink, complete with cartridges that stop working when you cancel your subscription. But HP makes you count pages, and I'd rather print as much as I want**

**[https://www.howtogeek.com/403346/hps-ink-sub](https://www.howtogeek.com/403346/hps-ink-subscription-has-drm-that-disables-your-printer-cartridges/) [scription-has-drm-that-disables-your-printer-cart](https://www.howtogeek.com/403346/hps-ink-subscription-has-drm-that-disables-your-printer-cartridges/) [ridges/](https://www.howtogeek.com/403346/hps-ink-subscription-has-drm-that-disables-your-printer-cartridges/)**

**\*\*\*\*\*\*\*\*\*\***

**Why Rebooting Your Router Fixes**

**So Many Problems**

**\*\*\*\*\*\*\*\*\*\***

### **Do You Really Need to Regularly Reinstall Windows**

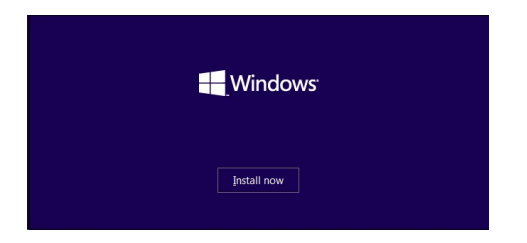

**For many people, Windows seems to slow down over time. Quite a few people fix this by regularly reinstalling Windows. But do you need to reinstall Windows regularly? And, if so, how often do you need to reinstall it?**

**[https://www.howtogeek.com/168528/htg-exp](https://www.howtogeek.com/168528/htg-explains-do-you-really-need-to-regularly-reinstall-windows/) [lains-do-you-really-need-to-regularly-reinstal](https://www.howtogeek.com/168528/htg-explains-do-you-really-need-to-regularly-reinstall-windows/) [l-windows/](https://www.howtogeek.com/168528/htg-explains-do-you-really-need-to-regularly-reinstall-windows/)**

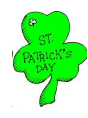

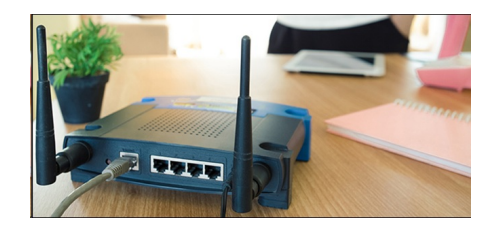

**The internet is down, but you know what to do: unplug your router or modem, wait ten seconds, then plug it back in. It's second nature at this point, but why does it actually work? And is there some magic to the ten second number?**

**And the even bigger question: is there some way you can stop doing this?**

**Routers can feel mysterious, but they're not. And if you know what's going wrong, you can usually solve the problem.**

**[https://www.howtogeek.com/165110/do-i-really-h](https://www.howtogeek.com/165110/do-i-really-have-to-unplug-my-cable-modem-for-at-least-10-seconds/) [ave-to-unplug-my-cable-modem-for-at-least-10-s](https://www.howtogeek.com/165110/do-i-really-have-to-unplug-my-cable-modem-for-at-least-10-seconds/) [econds/](https://www.howtogeek.com/165110/do-i-really-have-to-unplug-my-cable-modem-for-at-least-10-seconds/)**

### **Stop mobile apps from tracking your location**

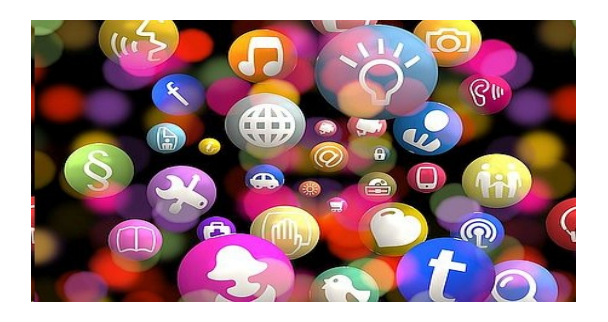

**Spend few minutes now changing settings in your mobile ing a device can stave off a lot of tracking. Find out how in this article.**

**Most tracking is done by free apps, so looking into equivalent paid apps (if available) and their privacy policies is an alternative. Another option is to leave location on and disable tracking inside individual apps, if possible. It's worth noting that turning off location tracking on a device stops apps that rely on your location to send you information, such as maps.**

## **[https://www.techsupportalert.co](https://www.techsupportalert.com/content/stop-mobile-apps-tracking-your-location.htm) [m/content/stop-mobile-apps-trac](https://www.techsupportalert.com/content/stop-mobile-apps-tracking-your-location.htm) [king-your-location.htm](https://www.techsupportalert.com/content/stop-mobile-apps-tracking-your-location.htm)**

#### **\*\*\*\*\*\*\*\*\***

## **ELECTIONS WILL BE HELD IN MARCH 2019**

## **ANY ONE INTERESTED CONTACT A BOARD MEMBER.**

# **WHAT ARE YOU INTERESTS**

**PLEASE LET ME KNOW WHAT YOU WOULD LIKE TO SEE IN THE NEWSLETTER. WE WILL TRY TO FIND ARTICLES THAT WOULD INTEREST YOU.**

### **THANKS SO MUCH FOR YOUR HELP**

**LVPCUG Officers for fiscal year May 1, 2018 thru April 30, 2019 President: Ceazar Dennis Vice President: Richard Rosenheim Executive Director: Lee Eastburn Secretary: Jo Anne Rush Treasurer: Linda DiGiovanni**

**Membership in LVPCUG is your biggest bang for the buck. Where else can you learn, have problems diagnosed and get help fixing your hardware for \$30 per year?**

**Dues are \$30 per year. Checks should be made payable to LVPCUG and sent to: P.O. Box 363772 North Las Vegas, NV 89036 or can be paid in cash at any meeting.**

**our website; http://www.lvpcug.com/**

**The Bytes of Las Vegas is published by the Las Vegas PC Users Group of Las Vegas, Nevada. Linda DiGiovanni, Editor**

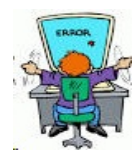